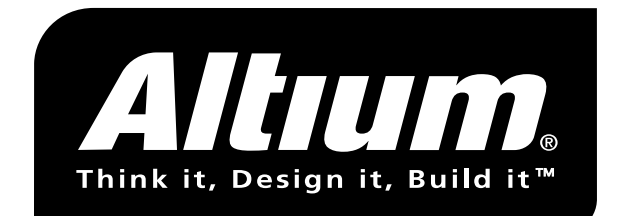

## R8C ROM Monitor interface V1.0

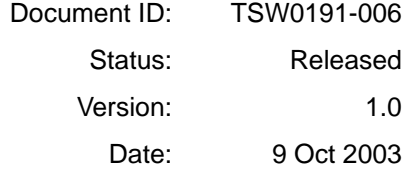

A L T I U M B V

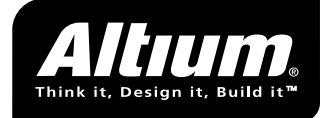

## **1 Commands**

This document describes the R8C ROM monitor interface v1.0.

Characters send and received are by default in hexadecimal format, and hence limited to the range [0-9a-fA-F]. Only the download and dump commands may contain binary data in the full character range [0,256>, with the exception of the following values:

 $XOFF = 0x11$  $XON = 0x13$  $\text{ESC} = 0 \times 1B$  $! = 0x21$ 

These characters shall be escaped using the escape character (0x1B) followed by their value incremented with the constant value 0x40, e.g. the binary value 0x21 results in the sequence 0x1B, 0x61.

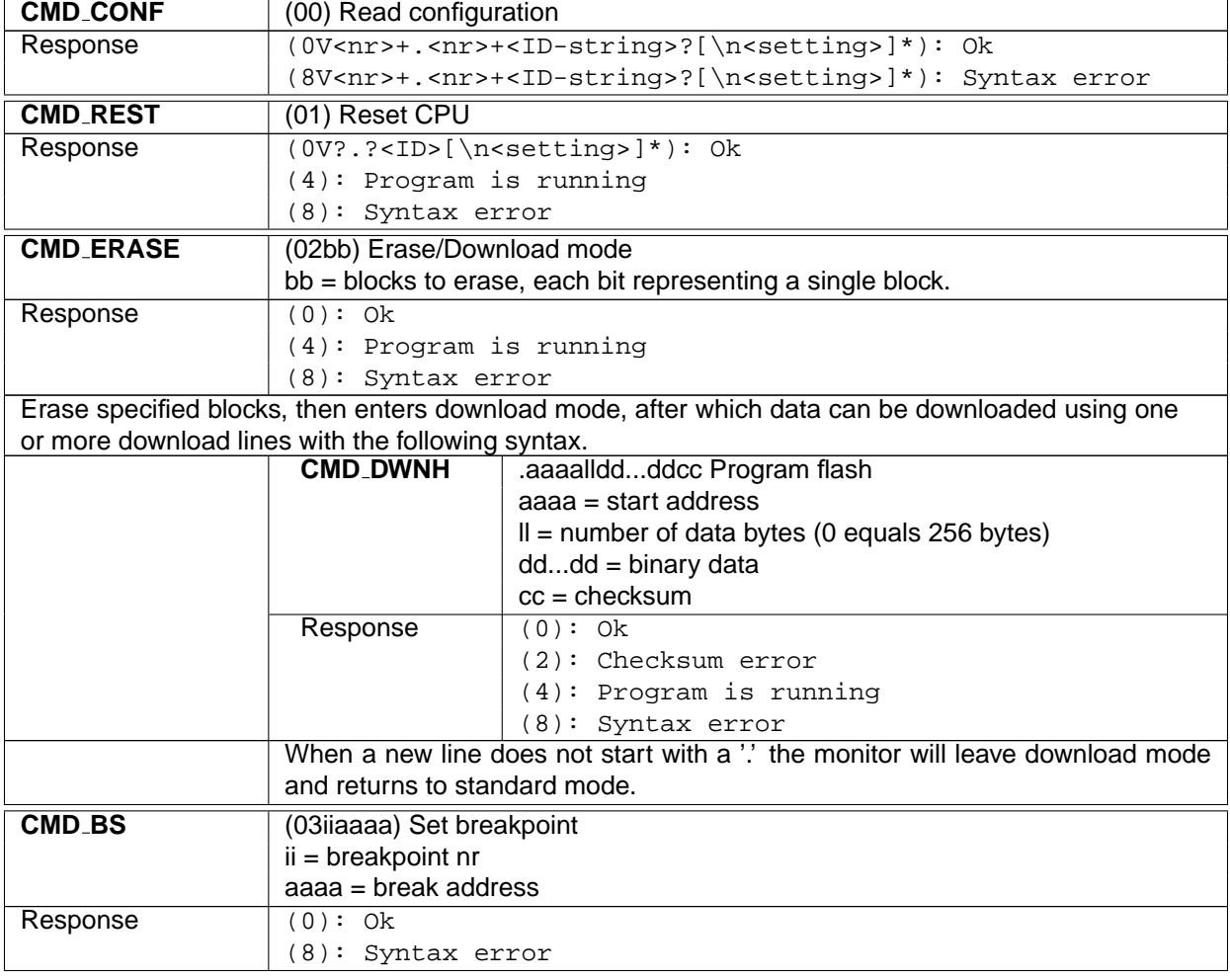

Table 1.1 lists all monitor commands.

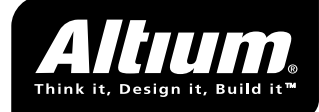

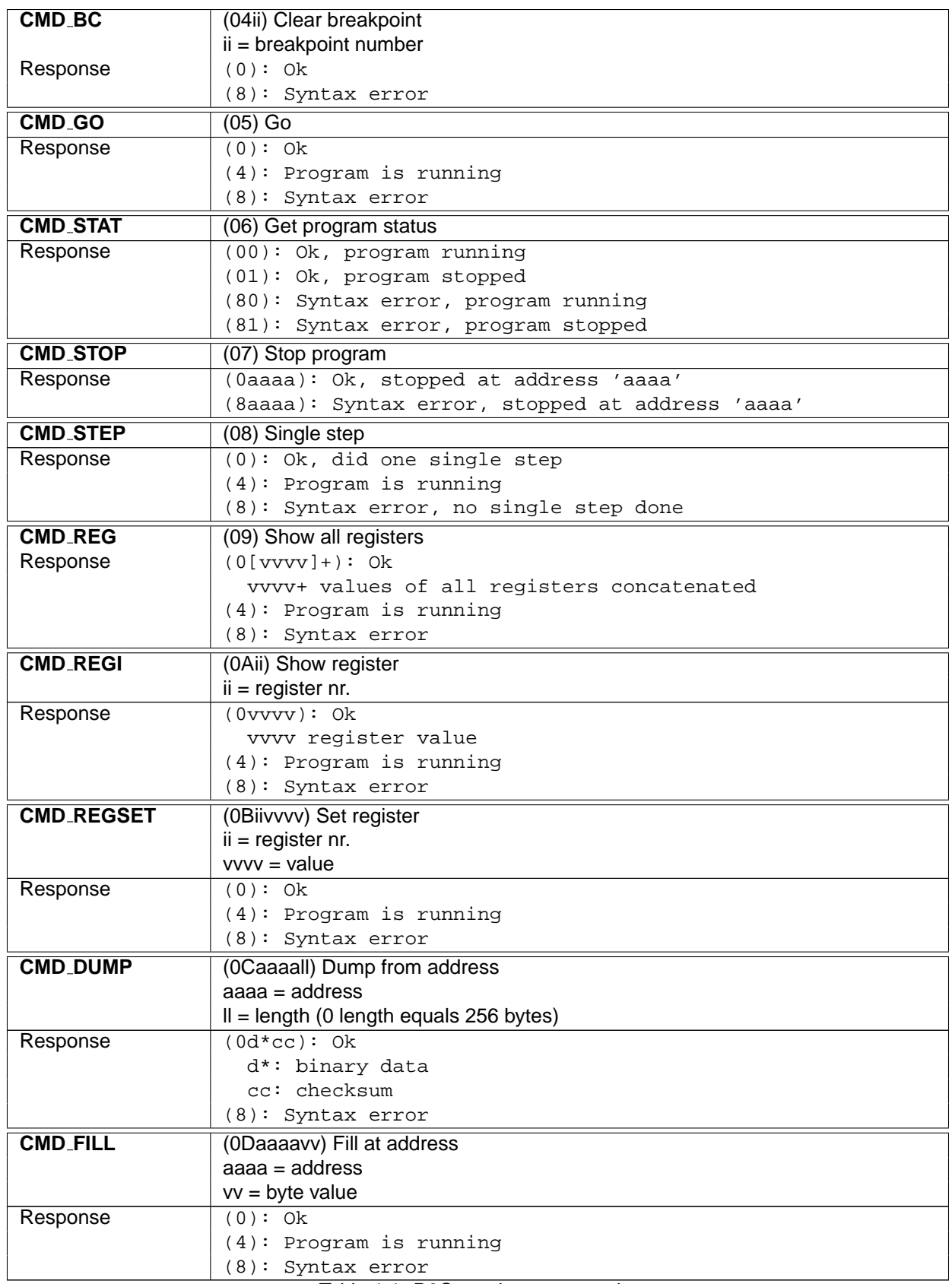

Table 1.1: R8C monitor commands

Table 1.2 lists the register numbers that can be used in the CMD\_REGI and CMD\_REGSET commands.

| Register                 | <b>Number</b>   | <b>Nibbles</b> |
|--------------------------|-----------------|----------------|
| $\overline{R}0$          | 00              | 4              |
| $\overline{R1}$          | 01              | 4              |
| R <sub>2</sub>           | 02              | 4              |
| $\overline{R3}$          | $0\overline{3}$ | 4              |
| A <sub>0</sub>           | 04              | 4              |
| A <sub>1</sub>           | 05              | 4              |
| $\overline{\text{SB}}$   | 06              | 4              |
| FB                       | 07              | 4              |
| $\overline{\mathsf{PC}}$ | 08              | 4              |
| <b>FLG</b>               | 09              | 4              |
| <b>USP</b>               | 0A              | 4              |
| <b>ISP</b>               | 0B              | 4              |
| INTB                     | 0C              | 4              |

Table 1.2: Register numbers

## **1.1 Configuration command**

The CMD CONF configuration commands allows for returning target specific settings to the debugger. The version string directly after the status '0' character is obligatory, a following identification string and one or more setting strings are optional. This leads to the following syntax for the CMD CONF response string:

```
(0V<digit>+.<digit>+[<string>]?[\n<string>=<string>]*])
```
Table 1.3 shows a list of possible options and values. All numerical values should be returned in hexadecimal format like other values returned by the monitor.

An example response string is shown here:

```
(0V3.0 TASKING ROM Monitor
TG=3DK-R8C11
CPU=R5F21114FP
RE=F000,1000)
```
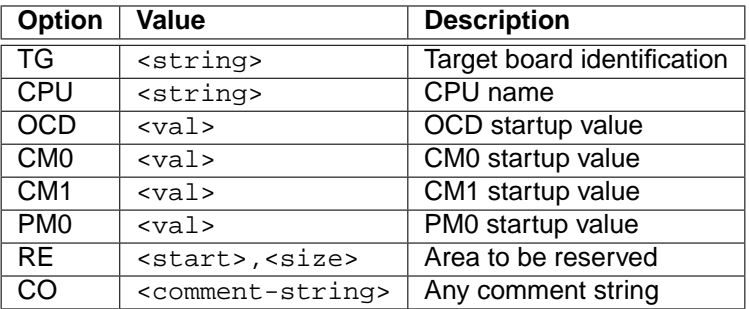

Table 1.3: Optional ROM Monitor settings